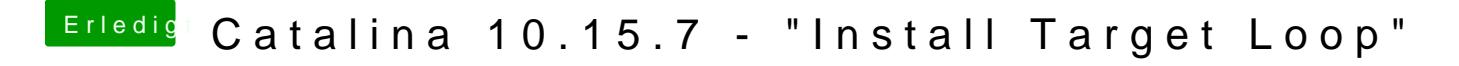

Beitrag von griven vom 19. März 2021, 23:58

Was für eine Platte hast Du denn drin?